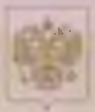

Министерство образования Тульской области

## СВИДЕТЕЛЬСТВО

## о государственной аккредитации

0134-01216  $ar = 29$ **AG MAN**  $20 \,$  15  $r$ .

Настоящее свидетельство выдано

Муннинпальному

пбиеобрязовательному учреждению "Олемьковский основная школи"

in the mail book of the confidential control 301301, России, Тульския область, Веневский вайон.

> п. Оленьковский, ул. Школьная, дом. **Add for the company's the company's and the company's and the company's and the company's and the company's and the company's and the company's and the company's and the company's and the company's company's and the compa**

о государственном аккредителин образовательной деятельности по основным общеобразовательным программам в отношении каждого уровим общего образовании, указанным в приложении к нистоящему сондетельству

Основном государственный регистрационный номер юридического лица (индивнаувачного презириннимате - я) (ОГРН) 1027101589240

123009207 Идентификационный номер на логоплательшика

Срок действия спидетельства до- 29

2027 ×.

Настоящее свидетельство имеет приложение (приложения), ввляющееся его неотъемленой частью. Сяндетельство бел приложения (приложений) нелействительно.

Министр образования Тульской области

Останово Оксани Александровна **Chambers, Committee** 

Cepus 71A02

MAN

№ 0000297

Приложение № 1 к скилетельству о тосу заретвенной аккрелитиции от «29» мая 2014 г. № 0134/01716

Останка

Оксана Александреваа

10000388

## Министратура образования Тульскуй области

Муниципальное общеобразовательное учреждение **COMPARIENCES CONTRACT EXCHANGE** 

301301. Россия. Тутьская область. Венгиский рай-их

n Oppinsentel vallicenant soul

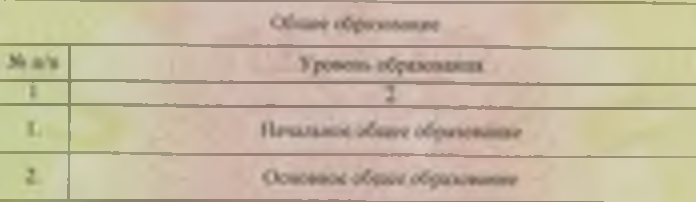

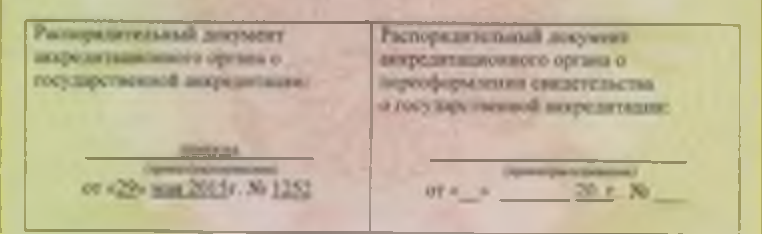

Министр образования Гульной области

Серца 71А05